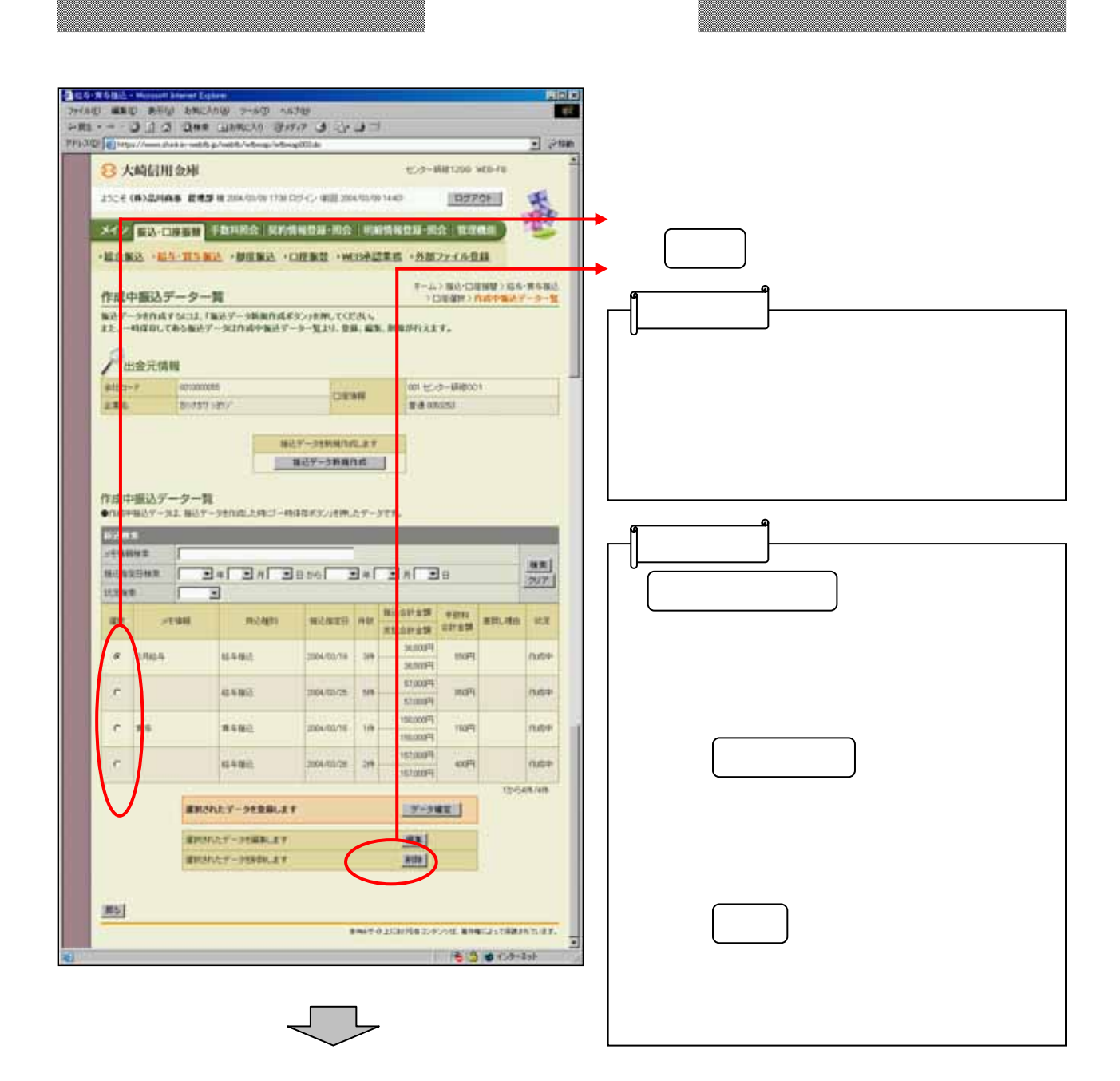

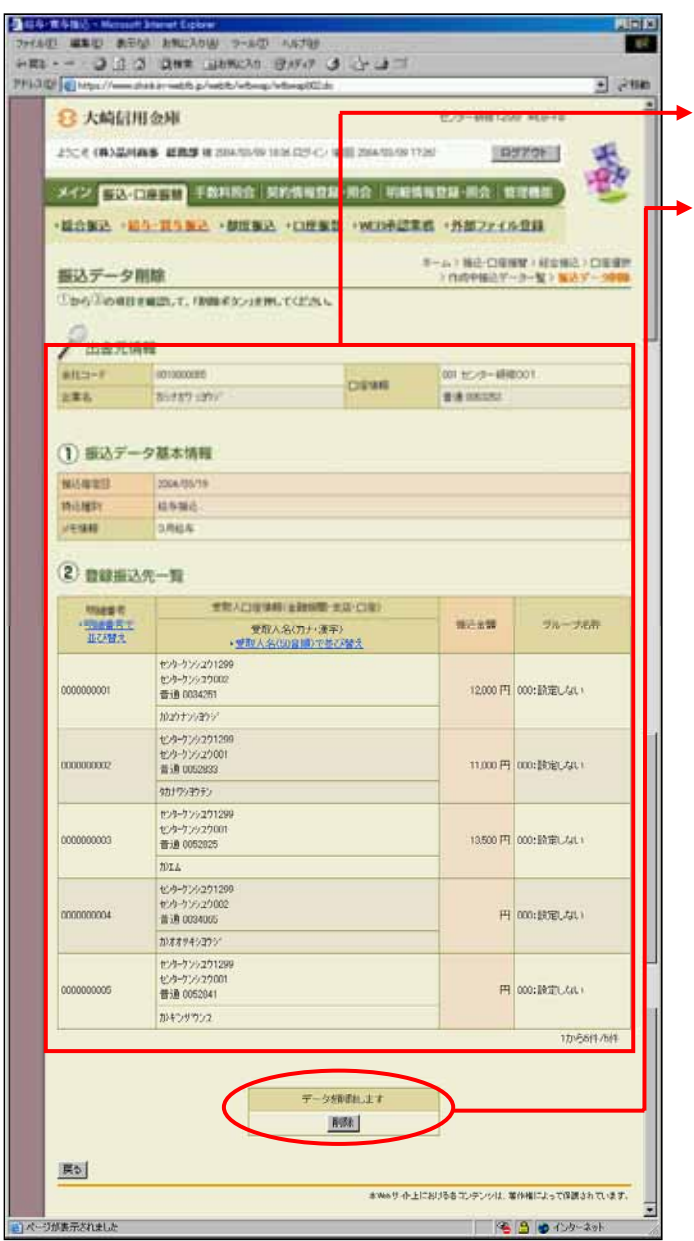

 $\mathbf{P}$